# 14 Panel Data

# 14.1 GLS — Review

Regression model:

$$
y = X\beta + u, \qquad u \sim N(0, \Omega),
$$

where *y*, *X*,  $\beta$ , *u*, 0 and  $\Omega$  are  $n \times 1$ ,  $n \times k$ ,  $k \times 1$ ,  $n \times 1$ ,  $n \times 1$ , and  $n \times n$ , respectively.

We solve the following minimization problem:

$$
\min_{\beta} (y - X\beta)' \Omega^{-1} (y - X\beta).
$$

Let *b* be a solution of the above minimization problem. GLS estimator of  $\beta$  is given by:

 $b = (X'\Omega^{-1}X)^{-1}X'\Omega^{-1}y.$ 

# 14.2 Panel Model Basic

Model:

$$
y_{it} = X_{it}\beta + v_i + u_{it},
$$
   
  $i = 1, 2, \dots, n, \quad t = 1, 2, \dots, T$ 

where *i* indicates individual and *t* denotes time.

There are *n* observations for each *t*.

 $u_{it}$  indicates the error term, assuming that  $E(u_{it}) = 0$ ,  $V(u_{it}) = \sigma_u^2$  and  $Cov(u_{it}, u_{js}) =$ 0 for  $i \neq j$  and  $t \neq s$ .

 $v_i$  denotes the individual effect, which is fixed or random.

## 14.2.1 Fixed Effect Model (固定効果モデル)

In the case where  $v_i$  is fixed, the case of  $v_i = z_i \alpha$  is included.

$$
y_{it} = X_{it}\beta + v_{i} + u_{it}, \t i = 1, 2, \dots, n, \t t = 1, 2, \dots, T,
$$
  

$$
\overline{y}_{i} = \overline{X}_{i}\beta + v_{i} + \overline{u}_{i}, \t i = 1, 2, \dots, n,
$$
  
where  $\overline{y}_{i} = \frac{1}{T} \sum_{t=1}^{T} y_{it}, \overline{X}_{i} = \frac{1}{T} \sum_{t=1}^{T} X_{it}, \text{ and } \overline{u}_{i} = \frac{1}{T} \sum_{t=1}^{T} u_{it}.$   

$$
(y_{it} - \overline{y}_{i}) = (X_{it} - \overline{X}_{i})\beta + (u_{it} - \overline{u}_{i}), \t i = 1, 2, \dots, n, \t t = 1, 2, \dots, T,
$$

Taking an example of *y*, the left-hand side of the above equation is rewritten as:

$$
y_{it} - \overline{y}_i = y_{it} - \frac{1}{T} \mathbb{1}_T' y_i,
$$

where 
$$
1_T = \begin{pmatrix} 1 \\ 1 \\ \vdots \\ 1 \end{pmatrix}
$$
, which is a  $T \times 1$  vector, and  $y_i = \begin{pmatrix} y_{i1} \\ y_{i2} \\ \vdots \\ y_{iT} \end{pmatrix}$ .  
\n
$$
\begin{pmatrix} y_{i1} - \overline{y}_i \\ y_{i2} - \overline{y}_i \\ \vdots \\ y_{iT} - \overline{y}_i \end{pmatrix} = I_T y_i - 1_T \overline{y}_i = I_T y_i - \frac{1}{T} 1_T 1_T' y_i = (I_T - \frac{1}{T} 1_T 1_T') y_i
$$

Thus,

$$
\begin{pmatrix} y_{i1} - \overline{y}_i \\ y_{i2} - \overline{y}_i \\ \vdots \\ y_{iT} - \overline{y}_i \end{pmatrix} = \begin{pmatrix} X_{i1} - \overline{X}_i \\ X_{i2} - \overline{X}_i \\ \vdots \\ X_{iT} - \overline{X}_i \end{pmatrix} \beta + \begin{pmatrix} u_{i1} - \overline{u}_i \\ u_{i2} - \overline{u}_i \\ \vdots \\ u_{iT} - \overline{u}_i \end{pmatrix}, \qquad i = 1, 2, \cdots, n,
$$

which is re-written as:

$$
(I_T - \frac{1}{T}1_T1'_T)y_i = (I_T - \frac{1}{T}1_T1'_T)X_i\beta + (I_T - \frac{1}{T}1_T1'_T)u_i, \qquad i = 1, 2, \cdots, n,
$$

i.e.,

$$
D_T y_i = D_T X_i \beta + D_T u_i, \qquad i = 1, 2, \cdots, n,
$$

where  $D_T = (I_T - \frac{1}{T})$  $\frac{1}{T}$  1<sub>*T*</sub> 1<sub>*T*</sub></sub>), which is a *T* × *T* matrix. Note that  $D_T D'_T = D_T$ , i.e.,  $D_T$  is a symmetric and idempotent matrix. Using the matrix form for  $i = 1, 2, \dots, n$ , we have:

$$
\begin{pmatrix} D_T y_1 \ D_T y_2 \ \vdots \ D_T y_n \end{pmatrix} = \begin{pmatrix} D_T X_1 \ D_T X_2 \ \vdots \ D_T X_n \end{pmatrix} \beta + \begin{pmatrix} D_T u_1 \ D_T u_2 \ \vdots \ D_T u_n \end{pmatrix},
$$

i.e.,

$$
\begin{pmatrix}\nD_T & 0 & \cdots & 0 \\
0 & D_T & \ddots & \vdots \\
\vdots & \ddots & \ddots & 0 \\
0 & \cdots & 0 & D_T\n\end{pmatrix} y = \begin{pmatrix}\nD_T & 0 & \cdots & 0 \\
0 & D_T & \ddots & \vdots \\
\vdots & \ddots & \ddots & 0 \\
0 & \cdots & 0 & D_T\n\end{pmatrix} X\beta + \begin{pmatrix}\nD_T & 0 & \cdots & 0 \\
0 & D_T & \ddots & \vdots \\
\vdots & \ddots & \ddots & 0 \\
0 & \cdots & 0 & D_T\n\end{pmatrix} u,
$$
\nwhere  $y = \begin{pmatrix}\ny_1 \\
y_2 \\
\vdots \\
y_n\n\end{pmatrix}$ ,  $X \begin{pmatrix}\nX_1 \\
X_2 \\
\vdots \\
X_n\n\end{pmatrix}$ , and  $u = \begin{pmatrix}\nu_1 \\
u_2 \\
\vdots \\
u_n\n\end{pmatrix}$ , which are  $Tn \times 1$ ,  $Tn \times k$  and  $Tn \times 1$  matrices, respectively

Using the Kronecker product, we obtain the following expression:

$$
(I_n \otimes D_T)y = (I_n \otimes D_T)X\beta + (I_n \otimes D_T)u,
$$

where  $(I_n \otimes D_T)$ , *y*, *X*, and *u* are  $nT \times nT$ ,  $nT \times 1$ ,  $nT \times k$ , and  $nT \times 1$ , respectively.

#### Kronecker Product — Review:

1.  $A: n \times m$ ,  $B: T \times k$  $A \otimes B =$  $\int_{0}^{a_{11}} B \cdot a_{12} B \cdot \cdot \cdot \cdot a_{1m} B$   $a_{21}B \quad a_{22}B \quad \cdots \quad a_{2m}B$ <br>  $\vdots \quad \cdots \quad \vdots$  $a_{n1}B \quad a_{n2}B \quad \cdots \quad a_{nm}B$  $\mathcal{L}_{\mathcal{L}}$  $\begin{array}{c} \hline \end{array}$ , which is a  $nT \times mk$  matrix. 2.  $A: n \times n$ ,  $B: m \times m$ 

 $(A \otimes B)^{-1} = A^{-1} \otimes B^{-1}, \qquad |A \otimes B| = |A|^m |B|^n,$  $(A \otimes B)' = A' \otimes B', \quad \text{tr}(A \otimes B) = \text{tr}(A)\text{tr}(B).$ 

3. For *A*, *B*, *C* and *D* such that the products are defined,  $(A \otimes B)(C \otimes D) = AC \otimes BD$ .

End of Review

Going back to the previous slide, using the Kronecker product, we obtain the following expression:

$$
(I_n \otimes D_T)y = (I_n \otimes D_T)X\beta + (I_n \otimes D_T)u,
$$

where  $(I_n \otimes D_T)$ , *y*, *X*, and *u* are  $nT \times nT$ ,  $nT \times 1$ ,  $nT \times k$ , and  $nT \times 1$ , respectively.

Apply OLS to the above regression model.

$$
\hat{\beta} = (( (I_n \otimes D_T)X)' (I_n \otimes D_T)X)^{-1} ((I_n \otimes D_T)X)' (I_n \otimes D_T) y
$$
  
=  $(X'(I_n \otimes D'_T D_T)X)^{-1} X'(I_n \otimes D'_T D_T) y$   
=  $(X'(I_n \otimes D_T)X)^{-1} X'(I_n \otimes D_T) y.$ 

Note that the inverse matrix of  $D_T$  is not available, because the rank of  $D_T$  is  $T - 1$ , not *T* (full rank).

The rank of a symmetric and idempotent matrix is equal to its trace.

The fixed effect  $v_i$  is estimated as:

$$
\hat{v}_i = \overline{y}_i - \overline{X}_i \hat{\beta}.
$$

Possibly, we can estimate the following regression:

$$
\hat{v}_i = Z_i \alpha + \epsilon_i,
$$

where it is assumed that the individual-specific effect depends on *Z<sup>i</sup>* .

The estimator of  $\sigma_u^2$  is given by:

$$
\hat{\sigma}_u^2 = \frac{1}{nT - k - n} \sum_{i=1}^n \sum_{t=1}^T (y_{it} - X_{it} \hat{\beta} - \hat{v}_i)^2.
$$

### [Remark]

More than ten years ago, "fixed" indicates that  $v_i$  is nonstochastic. Recently, however, "fixed" does not mean anything. "fixed" indicates that OLS is applied and that  $v_i$  may be correlated with  $X_i$ .

Possibly,  $E(v_i|X) = \alpha_i(X)$ , where  $\alpha_i(X)$  is a function of  $X_i$  for  $i = 1, 2, \dots, n$  and  $t = 1, 2, \dots, T$ , and it is normalized to  $\sum_{i=1}^{n} \alpha_i(X) = 0$ .

## 14.2.2 Random Effect Model (ランダム効果モデル)

Model:

$$
y_{it} = X_{it}\beta + v_i + u_{it},
$$
   
  $i = 1, 2, \dots, n, \quad t = 1, 2, \dots, T$ 

where *i* indicates individual and *t* denotes time.

The assumptions on the error terms  $v_i$  and  $u_{it}$  are:

$$
E(v_i|X) = E(u_{ii}|X) = 0 \text{ for all } i,
$$
  
\n
$$
V(v_i|X) = \sigma_v^2 \text{ for all } i, \qquad V(u_{ii}|X) = \sigma_u^2 \text{ for all } i \text{ and } t,
$$
  
\n
$$
Cov(v_i, v_j|X) = 0 \text{ for } i \neq j, \qquad Cov(u_{it}, u_{js}|X) = 0 \text{ for } i \neq j \text{ and } t \neq s,
$$
  
\n
$$
Cov(v_i, u_{jt}|X) = 0 \text{ for all } i, j \text{ and } t.
$$

Note that *X* includes  $X_i$  for  $i = 1, 2, \dots, n$  and  $t = 1, 2, \dots, T$ .

In a matrix form with respect to  $t = 1, 2, \dots, T$ , we have the following:

$$
y_i = X_i \beta + v_i 1_T + u_i, \qquad i = 1, 2, \dots, n,
$$
  
where  $y_i = \begin{pmatrix} y_{i1} \\ y_{i2} \\ \vdots \\ y_{iT} \end{pmatrix}, X_i = \begin{pmatrix} X_{i1} \\ X_{i2} \\ \vdots \\ X_{iT} \end{pmatrix}$  and  $u_i = \begin{pmatrix} u_{i1} \\ u_{i2} \\ \vdots \\ u_{iT} \end{pmatrix}$  are  $T \times 1$ ,  $T \times k$  and  $T \times 1$ , respectively.  
 $u_i \sim N(0, \sigma_u^2 I_T)$  and  $v_i 1_T \sim N(0, \sigma_v^2) \implies v_i 1_T + u_i \sim N(0, \sigma_v^2 1_T 1_T' + \sigma_u^2 I_T).$ 

Again, in a matrix form with respect to *i*, we have the following:

$$
y = X\beta + v + u,
$$
  
where  $y = \begin{pmatrix} y_1 \\ y_2 \\ \vdots \\ y_n \end{pmatrix}, X = \begin{pmatrix} X_1 \\ X_2 \\ \vdots \\ X_n \end{pmatrix}, v = \begin{pmatrix} v_1 1_T \\ v_2 1_T \\ \vdots \\ v_n 1_T \end{pmatrix} \text{ and } u = \begin{pmatrix} u_1 \\ u_2 \\ \vdots \\ u_n \end{pmatrix} \text{ are } nT \times 1, nT \times k, nT \times 1 \text{ and}$   
 $nT \times 1$ , respectively.

The distribution of  $u + v$  is given by:

$$
v + u \sim N\Big(0, I_n \otimes (\sigma_v^2 1_T 1'_T + \sigma_u^2 I_T)\Big)
$$

The likelihood function is given by:

$$
L(\beta, \sigma_v^2, \sigma_u^2) = (2\pi)^{-n/2} \Big| I_n \otimes (\sigma_v^2 1_T 1'_T + \sigma_u^2 I_T) \Big|^{-1/2}
$$
  
 
$$
\times \exp\Bigl(-\frac{1}{2}(y - X\beta)' \Bigl(I_n \otimes (\sigma_v^2 1_T 1'_T + \sigma_u^2 I_T)\Bigr)^{-1} (y - X\beta) \Bigr).
$$

Remember that  $f(x) = (2\pi)^{-k/2} |\Sigma|^{-1/2} \exp(-\frac{1}{2})$  $\frac{1}{2}(x-\mu)'\Sigma^{-1}(x-\mu)$  when  $X \sim N(\mu, \Sigma)$ , where *X* denotes a *k*-variate random variable.

The estimators of  $\beta$ ,  $\sigma_v^2$  and  $\sigma_u^2$  are given by maximizing the following loglikelihood function:

$$
\log L(\beta, \sigma_v^2, \sigma_u^2) = -\frac{nT}{2} \log(2\pi) - \frac{1}{2} \log \left| I_n \otimes (\sigma_v^2 1_T 1_T' + \sigma_u^2 I_T) \right|
$$
  

$$
-\frac{1}{2} (y - X\beta)' \left( I_n \otimes (\sigma_v^2 1_T 1_T' + \sigma_u^2 I_T) \right)^{-1} (y - X\beta).
$$

MLE of  $\beta$ , denoted by  $\tilde{\beta}$ , is given by:

$$
\tilde{\beta} = \left( X' \Big( I_n \otimes (\sigma_v^2 1_T 1'_T + \sigma_u^2 I_T) \Big)^{-1} X' \Big( I_n \otimes (\sigma_v^2 1_T 1'_T + \sigma_u^2 I_T) \Big)^{-1} y \n= \Big( \sum_{i=1}^n X'_i (\sigma_v^2 1_T 1'_T + \sigma_u^2 I_T)^{-1} X_i \Big)^{-1} \Big( \sum_{i=1}^n X'_i (\sigma_v^2 1_T 1'_T + \sigma_u^2 I_T)^{-1} y_i \Big),
$$

which is equivalent to GLS.

Note that  $\tilde{\beta}$  is not operational, because  $\hat{\beta}$  depends on  $\sigma_v^2$  and  $\sigma_u^2$ .

# 14.3 Hausman's Specification Error (特定化誤差) Test

Regression model:

*y* = *X*β + *u*, *y* : *n* × 1, *X* : *n* × *k*, β : *k* × 1, *u* : *n* × 1.

Suppose that *X* is stochastic.

If E(*u*|*X*) = 0, OLSE  $\hat{\beta}$  is unbiased because of  $\hat{\beta} = (X'X)^{-1}X'y = \beta + (X'X)^{-1}X'u$ and  $E((X'X)^{-1}X'u) = 0.$ 

However, If  $E(u|X) \neq 0$ , OLSE  $\hat{\beta}$  is biased and inconsistent.

Therefore, we need to check if *X* is correlated with *u* or not. =⇒ Hausman's Specification Error Test

The null and alternative hypotheses are:

- $H_0$ : *X* and *u* are independent, i.e.,  $Cov(X, u) = 0$ ,
- $H_1$ : *X* and *u* are not independent.

Suppose that we have two estimators  $\hat{\beta}_0$  and  $\hat{\beta}_1$ , which have the following properties:

- $\hat{\beta}_0$  is consistent and efficient under  $H_0$ , but is not consistent under  $H_1$ ,
- $\hat{\beta}_1$  is consistent under both  $H_0$  and  $H_1$ , but is not efficient under  $H_0$ .

Under the conditions above, we have the following test statistic:

$$
(\hat{\beta}_1 - \hat{\beta}_0)' \Big( V(\hat{\beta}_1) - V(\hat{\beta}_0) \Big)^{-1} (\hat{\beta}_1 - \hat{\beta}_0) \longrightarrow \chi^2(k).
$$

**Example:**  $\hat{\beta}_0$  is OLS, while  $\hat{\beta}_1$  is IV such as 2SLS.

Hausman, J.A. (1978) "Specification Tests in Econometrics," *Econometrica*, Vol.46, No.6, pp.1251–1271.

## 14.4 Choice of Fixed Effect Model or Random Effect Model

#### 14.4.1 The Case where *X* is Correlated with *u* — Review

The standard regression model is given by:

$$
y = X\beta + u, \qquad u \sim N(0, \sigma^2 I_n)
$$

OLS is:

$$
\hat{\beta} = (X'X)^{-1}X'y = \beta + (X'X)^{-1}X'u.
$$

If *X* is not correlated with *u*, i.e.,  $E(X'u) = 0$ , we have the result:  $E(\hat{\beta}) = \beta$ .

However, if *X* is correlated with *u*, i.e.,  $E(X'u) \neq 0$ , we have the result:  $E(\hat{\beta}) \neq \beta$ .  $\implies \hat{\beta}$  is biased.

Assume that in the limit we have the followings:

$$
(\frac{1}{n}X'X)^{-1} \longrightarrow M_{xx}^{-1},
$$
  
\n
$$
\frac{1}{n}X'u \longrightarrow M_{xu} \neq 0 \text{ when } X \text{ is correlated with } u.
$$

Therefore, even in the limit,

$$
\text{plim}\,\hat{\beta}=\beta+M_{xx}^{-1}M_{xu}\neq\beta,
$$

which implies that  $\hat{\beta}$  is not a consistent estimator of  $\beta$ .

Thus, in the case where *X* is correlated with *u*, OLSE  $\hat{\beta}$  is neither unbiased nor consistent.

## 14.4.2 Fixed Effect Model or Random Effect Model

Usually, in the random effect model, we can consider that  $v_i$  is correlated with  $X_{it}$ .

## [Reason:]

 $v_i$  includes the unobserved variables in the *i*th individual, i.e., ability, intelligence, and so on.

*Xit* represents the observed variables in the *i*th individual, i.e., income, assets, and so on.

The unobserved variables  $v_i$  are related to the observed variables  $X_i$ .

Therefore, we consider that  $v_i$  is correlated with  $X_{it}$ .

Thus, in the case of the random effect model, usually we cannot use OLS or GLS. In order to use the random effect model, we need to test whether  $v_i$  is uncorrelated with  $X_{it}$ .

Apply Hausman's test.

- $H_0$ :  $X_{it}$  and  $e_{it}$  are independent ( $\longrightarrow$  Use the random effect model),
- $H_1$ :  $X_{it}$  and  $e_{it}$  are not independent ( $\longrightarrow$  Use the fixed effect model),

where  $e_{it} = v_i + u_{it}$ .

### Example of Panel Data:

Production Function of Prefectures from 2001 to 2010.

pref: 都道府県 (通し番号 1~47)

 $year: 年$ *度* $(2001~2010年)$ 

- y : 県内総生産(支出側、実質:固定基準年方式),出所:県民経済計算(平 成 13 年度 - 平成 24 年度) (93SNA, 平成 17 年基準計数)
- k : 都道府県別民間資本ストック(平成 12 暦年価格,年度末,国民経済計 算ベース 平成 23 年 3 月時点)一期前(2000~2009 年)
- l : 県内就業者数,出所:県民経済計算(平成13年度 平成24年度)(93SNA, 平成 17 年基準計数)

```
. tsset pref year
      panel variable: pref (strongly balanced)
       time variable: year, 2001 to 2010
               delta: 1 unit
```

```
. gen ly=log(y)
```

```
. gen lk=log(k)
```

```
. gen lll=log(l)
```
. reg ly lk ll

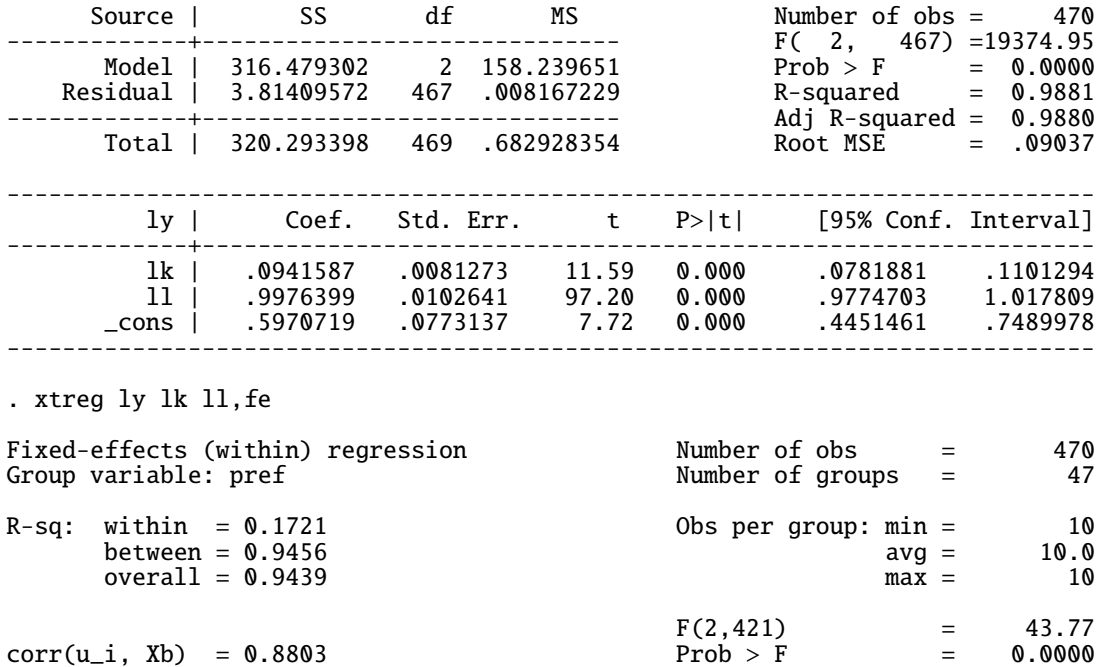

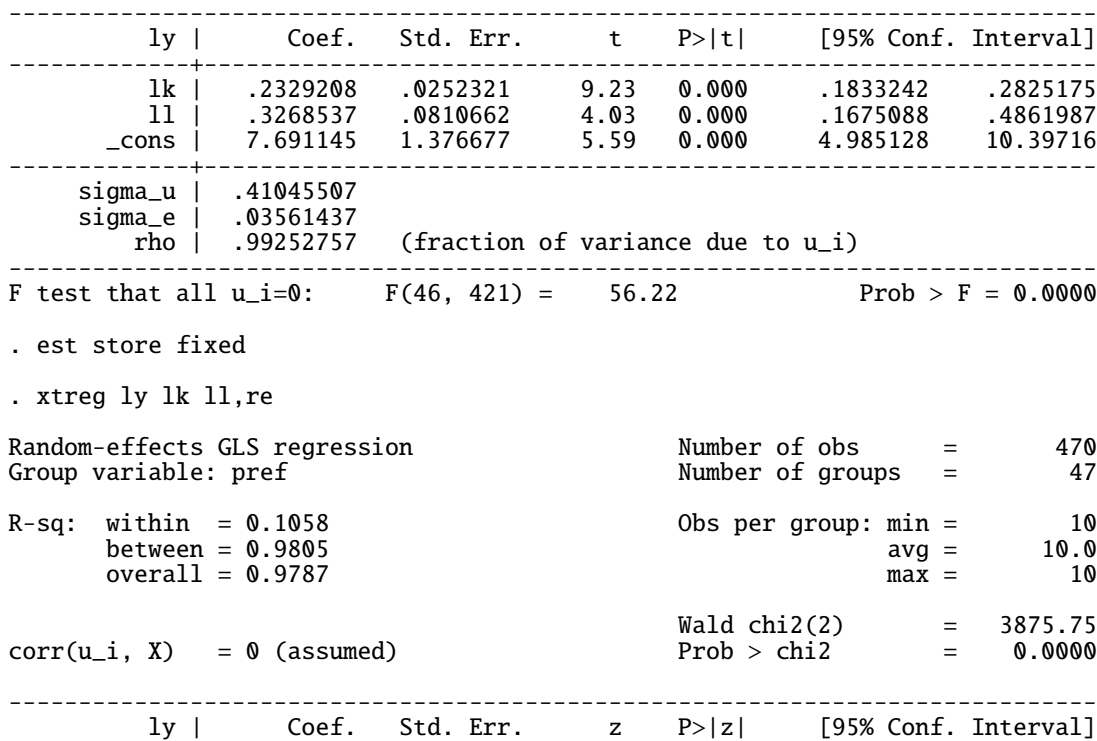

350

![](_page_23_Figure_0.jpeg)